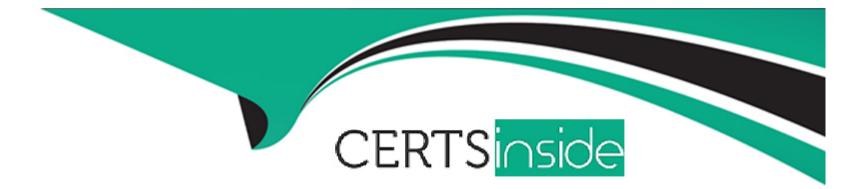

# **Free Questions for 050-11-CARSANWLN01 by certsinside**

# Shared by Guerra on 24-05-2024

For More Free Questions and Preparation Resources

**Check the Links on Last Page** 

# **Question 1**

### **Question Type: MultipleChoice**

To enable reporting alerts to be sent to the Respond interface, you would

#### **Options:**

- A- set up an output action in the Report Engine configuration
- B- change the capture interface in Reporting sources
- C- configure forwarding of alerts in the Reporting Engine configuration
- **D-** set up an output action in a Report

### Answer:

С

# **Question 2**

**Question Type:** MultipleChoice

To prevent a Meta key from being indexed on a core service, you can

#### **Options:**

A- disable the parser for the Meta key in the device configuration

B- add the value /eve/= indexNone to the key in the custom index file

C- remove the Meta key from the Manage Default Meta Keys interface

D- add the value valueMax= "000000" to the key in the custom index file

#### Answer:

D

# **Question 3**

**Question Type:** MultipleChoice

Which RSA NetWitness host provides the web server for reporting investigation, administration, and other aspects of the user interface?

### **Options:**

A- NetWitness Server B- Concentrator C- Decoder D- Broker

### Answer:

А

# **Question 4**

**Question Type:** MultipleChoice

Which step happens first in the RSA NetWitness data flow on the Packet Decoder when the capture interface is set to packet\_mmap\_"?

**Options:** 

A- Feeds evaluated

- B- Network rules evaluated
- C- Application rules evaluated
- D- Berkeley Packet Filter evaluated

### Answer:

D

# **Question 5**

**Question Type:** MultipleChoice

What of the following components can be used to set up external authentication for RSA NetWitness?

| A- AAoP<br>B- Broker<br>C- Spectrum<br>D- PAM | Options:    |  |  |  |
|-----------------------------------------------|-------------|--|--|--|
| C- Spectrum                                   |             |  |  |  |
|                                               | B- Broker   |  |  |  |
| D- PAM                                        | C- Spectrum |  |  |  |
|                                               | D- PAM      |  |  |  |

D

# **Question 6**

**Question Type:** MultipleChoice

What are the two basic operations you might perform to make use of a Live resource?

### **Options:**

A- move and copy

B- download and enable

C- save and apply

**D-** subscribe and deploy

### Answer:

D

# **Question 7**

#### **Question Type:** MultipleChoice

What types of data can the Archiver store?

### **Options:**

### A- Raw Log only

- B- Raw Log and Log Meta
- C- Raw Log, Log Meta. Packet Meta
- D- Raw Log. Log Meta. Raw Packet. Packet Meta

### Answer:

D

# **Question 8**

**Question Type:** MultipleChoice

### The NetWitness Trust Model is based on

| Options:            |  |  |  |
|---------------------|--|--|--|
| A- User ID          |  |  |  |
| B- User Role        |  |  |  |
| C- IP address       |  |  |  |
| D- Hardware address |  |  |  |
|                     |  |  |  |
|                     |  |  |  |

### Answer:

В

# **Question 9**

**Question Type: MultipleChoice** 

Which RSA NetWitness component indexes metadata extracted from network or log data and makes it available for querying?

### **Options:**

A- Broker

**B-** Informer

C- Spectrum

**D-** Concentrator

### Answer:

D

# **Question 10**

**Question Type:** MultipleChoice

Which CLI command would have the effect of starting the UI Web Server in NetWitness 11?

### **Options:**

A- start ---s nwappliance

- B- systemctl start saserver service
- C- systemctl start jetty service
- D- systemctl start -s saserver

#### Answer:

С

# **Question 11**

#### **Question Type:** MultipleChoice

What happens when you set the metadata associated with a parser to Transients

#### **Options:**

- A- Transient means the Decoder is using the parser to parse traffic, and the generated metadata is not stored on disk
- B- Transient means the Decoder is using the parser to parse traffic, and the generated metadata is retained on disk for 24 hours
- C- Transient means the Decoder is using the parser only to filter out data, not to generate metadata
- D- Transient means the Decoder is using the parser only for ESA

С

# **Question 12**

**Question Type:** MultipleChoice

Where is the PAM configuration file located on an RSA NetWitness appliance'?

## **Options:**

A- /etc/hosts

B- /etc/pam.d

C- /opVbin/pam

D- /usr/birVconfig

### Answer:

В

# To Get Premium Files for 050-11-CARSANWLN01 Visit

https://www.p2pexams.com/products/050-11-carsanwln01

**For More Free Questions Visit** 

https://www.p2pexams.com/rsa/pdf/050-11-carsanwln01

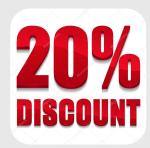